## **ESCUELA SUPERIOR POLITÉCNICA DEL LITORAL** *ICM ANÁLISIS DE ALGORITMO Y ESTRUCTURA DE DATOS* **TERCERA EVALUACIÓN**

Nombre: \_\_\_\_\_\_\_\_\_\_\_\_\_\_\_\_\_\_\_\_\_\_\_\_\_\_\_\_\_\_\_\_\_\_\_\_\_\_\_

### **Tema 1: Conceptos (15 ptos)**

- a. ¿Qué es un clase, mencione sus componentes(elementos)?<br>b. Defina el TDA Árbol, explique los términos grado de árbol.
- b. Defina el TDA Árbol, explique los términos grado de árbol, altura y hojas.
- c. Explique que es una sobrecarga de operadores.

### **Tema 2: Verdadero / Falso (5 ptos)**

Califique cada una de las siguientes proposiciones como verdadero (T) o falso (F).

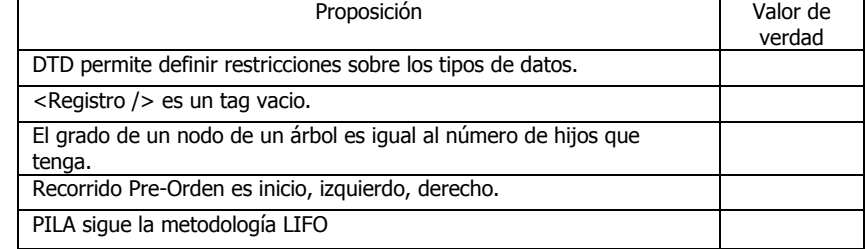

#### **Tema 2: CLASE (15 ptos)**

Diseñe una clase celular, la cual contiene los campos: NúmeroTelf, cédula, saldo, #mensajes. Defina el método constructor y propiedades de acceso a los campos, y los métodos:

**Recargar:** Recibe una cantidad de dólares e incremente el saldo.

**ComprarMensajes:** Recibe el #paquete (1: 300 mensajes a \$3, 2: 600 mensajes a \$5 y 3: 1000 mensajes a \$9) y realice la recarga de mensajes siempre y descuente el valor de su saldo siempre y cuando su saldo lo permita. Considere cobrar IVA.

# **Tema 3: Árbol (15 ptos)**

Lista de nodos: 150, 50, 180, 60, 40, 87, 35, 41, 10, 22, 160, 155, 190, 187, 201, 130, 135, 110, 5.

- a. Construya un árbol
- b. Realice el recorrido postorden y preorden.
- c. Borre el nodo 160.

# **Tema 4: TDA (25 ptos)**

- a. Bosqueje por medio de celdas el *TDA PILA*, explique conceptualmente cómo sería una función para agregar un nuevo elemento.(10 puntos)
- b. Bosqueje por medio de celdas el *TDA COLA* y explique conceptualmente cómo sería una función contar la cual determina la cantidad de elementos existentes en la cola. (15 puntos)

## **Tema 5: JSON & XML (25 ptos)**

a. Dado el siguiente formulario para llevar control de horarios de exámenes de un curso académico.

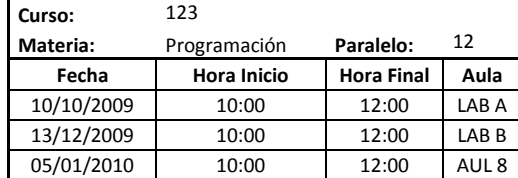

Nota: Los horarios de clases son de 7:00 a 18:00 horas, y las aulas disponibles son LAB A, LAB B, AUL 7 y AUL 8.

- b. Estructure en código *JSON* el control de cursos. (7 puntos)
- c. Estructure un XML del formato de control de cursos.(18 puntos)